# **OS X El Capitan For Dummies**

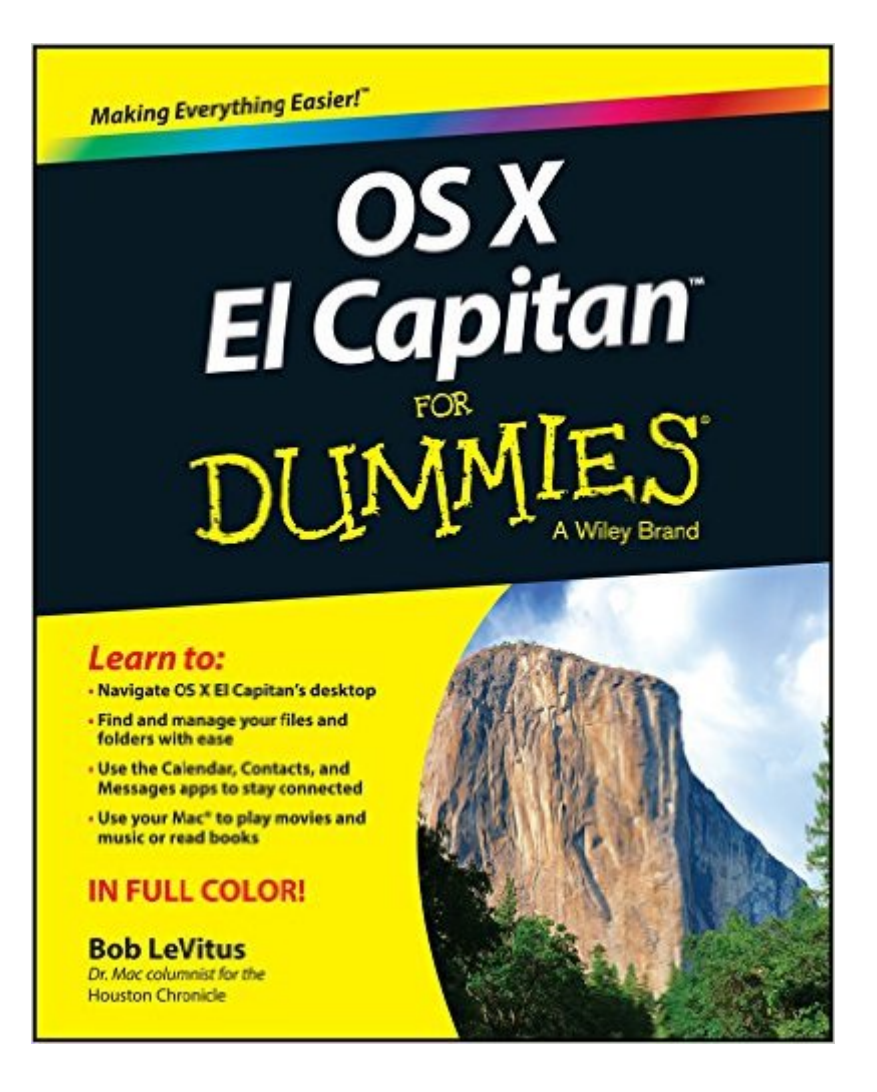

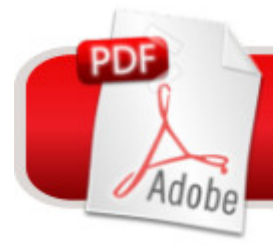

## **DOWNLOAD EBOOK**

### **Synopsis**

Get up to speed on the latest Mac OS Getting a new Mac and not knowing how to use it is like getting a remote controlled car for Christmas with no batteries. OS X For Dummies powers your understanding of the latest Mac operating system through straightforward, fun content that covers the basic features and functions you need to know. An essential text if you're not already familiar with Apple technology, this resource walks you through the fundamentals of Apple's Mac OS, shows you how to customize your workspace, work with the Dock, leverage the Finder and Finder Tabs, understand files, folders, and tags, find things with Spotlight, use Mission Control and Launchpad, organize your life through Calendar, Reminders, Notes, and Notifications, and much more. Apple is one of the most popular technology companies in the world, known for its ability to combine power and stability with style. Since all of Apple's products function according to its proprietary operating system, it's essential that you understand how to use the OS to make the most of your tech toys. Take your communication to the next level with email and messaging capabilities Enjoy multi-media entertainment by surfing the web and accessing movies, music, ebooks, and digital photos Let your creative side run free with Text Edit Create a seamless digital experience by connecting a printer, running multiple displays, networking, file sharing, backing up and restoring your system, and keeping your machine safe with Gatekeeper OS X For Dummies breaks down Apple's Mac operating system into bite-sized pieces, allowing you to digest small morsels of information that guide you in navigating your new Apple gadget.

#### **Book Information**

File Size: 24918 KB Print Length: 439 pages Page Numbers Source ISBN: 1119149614 Publisher: For Dummies; 1 edition (October 16, 2015) Publication Date: October 16, 2015 Sold by:Â Digital Services LLC Language: English ASIN: B01824ZAFU Text-to-Speech: Enabled X-Ray: Not Enabled Word Wise: Not Enabled Lending: Not Enabled

#### Enhanced Typesetting: Not Enabled

Best Sellers Rank: #308,796 Paid in Kindle Store (See Top 100 Paid in Kindle Store) #40 in $\hat{A}$  Kindle Store > Kindle eBooks > Computers & Technology > Operating Systems > MacOS #122 in $\hat{A}$  Kindle Store > Kindle eBooks > Computers & Technology > Microsoft > Windows - General #125 in Books > Computers & Technology > Operating Systems > Macintosh

#### **Customer Reviews**

I was going to order the "Missing Manual" by David Pogue, but I am so glad that it is late in being published. Bob LeVitus OS X El Capitan for Dummies is a wonderful book. His humorous style and his ability to explain technical data for us regular folks is excellent. I almost think I would read the book even if I didn't need it for the information--it is so much fun to read.I have always bought every Missing Manual for every new OS X edition. From now on, I will definitely look for Bob LeVitus' books first.And most importantly, the book was out in a timely manner when I really needed it.

I think of myself as more knowledgeable about the mac than most but i learned a LOT about the OS from this book. Bob needs to do some research on Yosemite the national park but aside from that quibble he's delivered a really informative guide that I think everyone would benefit from. This is particularly useful for a windows user that is transitioning to the mac.

I needed a complete review of the Mac operating system as well as a review of the new features. This supplied both without being as tedious as a really detailed treatment woiuld have been. Hallelujah

I am glad I purchased this book. It is easy to read, and will make a good reference resource. The pictures and illustrations definitely could be clearer which is the only fault I have. The book is not technical and is limited to the number of pages, but the author states this is as directed by the book company. I bought the OS X El Capitan -The missing manual at the same time. This second book is slightly more technical and spends more time with explanations which positively helps with the Dummies book. I strongly recommend the purchase of both books as learning tools and as reference books which I am sure you will use. With both books and speaking with Apple support learning the operation of an iMac has been easy.

I'm new to OS and bought an Imac. Taking my time learning a new ways to use the Mac . This book

learn using this book anyone can. Bob LeVitus has a great sense of humor an makes it fun to learn from him.

What might have been a very helpful book is spoiled by the fact that the screenshots in the Figures are so small and blurry as to be of almost no value. And there are lots of screenshots meant to illustrate and support the text.

I bought two books, "Mac Book For Dummies, Chambers" and "OS X El Capitan For Dummies, Levites". The Chambers book is on cheap paper with no color. The LeVites book is in color and on premium paper. The LeVites book is the better of the two. I recommend that you buy both books and use them for reference. I found the best way to learn MacBook is on video on youtube and using the books as backup and reference.

Very good book for Apple beginners, also if you want to know more about El Capitan secrets or if you need to prepare for ACSP 10.11 certificate from Apple I will suggest iLearn: Advance ACSP for mac and iOS device. The book is good for beginners, if you want to go more in depth or start learning for Apple Certificate Professional I can recommend iLearn: ACSP application it's very good. Download to continue reading...

OS X El Capitan For Dummies OS X El Capitan: The Missing Manual Switching to the Mac: The [Missing Manual, El Capitan](http://ebooksupdate.com/en-us/read-book/0Davn/os-x-el-capitan-for-dummies.pdf?r=4MGyaq8jn0Gw5p8IwAu5wDpC6oihL0dY8%2F%2BlLsHzKJA%3D) Edition The Complete Beginners Guide to Mac OS X El Capitan: (For MacBook, MacBook Air, MacBook Pro, iMac, Mac Pro, and Mac Mini) Customizing OS X - El Capitan Edition: Fantastic Tricks, Tweaks, Hacks, Secret Commands, & Hidden Features to Customize Your OS X User Experience My OS X (El Capitan Edition) A Newbies Guide to OS X El Capitan: Switching Seamlessly from Windows to Mac OS X Server 5.0 Essentials - Apple Pro Training Series: Using and Supporting OS X Server on El Capitan (3rd Edition) Teach Yourself VISUALLY OS X El Capitan (Teach Yourself VISUALLY (Tech)) OS X Support Essentials 10.11 - Apple Pro Training Series (includes Content Update Program): Supporting and Troubleshooting OS X El Capitan LA HIJA DEL CAPITAN (Spanish Edition) El Capitan De Los Dormidos/The Captain of the Sleeping (Spanish Edition) Mushrooms: A New Ultimate Guide to Growing Mushrooms at Home For Dummies: (Mushroom Farming, How to Grow Oyster Mushrooms, Edible Mushrooms) (Farming For Dummies, Gardening For Dummies Book 2) Fireworks 4? For Dummies? (For Dummies (Computers)) Adobe Premiere Elements For Dummies (For Dummies (Computers)) MacBook For

iPhone Application Development For Dummies (For Dummies (Computers)) Webinars For Dummies (For Dummies (Computers)) Podcasting For Dummies (For Dummies (Computers))

Dmca